## SAP ABAP table DBCHECK RESULTS {Oracle: results of dbcheck runs}

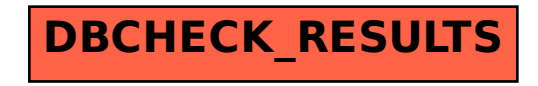